# Set default Application Environment name SetEnv APP\_ENV develop

AddDefaultCharset utf-8

# Force UTF-8 for <sup>a</sup> number of file formats AddCharset utf-8 .atom .css .js .json .rss .vtt .xml

# Change directory default index file order DirectoryIndex index.php index.html

# ----------------------------------------------------------------------

# Start rewrite engine

# ----------------------------------------------------------------------

# Turning on the rewrite engine and enabling the `FollowSymLinks` option is # necessary for the following directives to work.

# If your web host doesn't allow the `FollowSymlinks` option, you may need to # comment it out and use `Options +SymLinksIfOwnerMatch` but, be aware of the # performance impact: http://httpd.apache.org/docs/current/misc/perf-tuning.html#symlinks

# Also, some cloud hosting services require `RewriteBase` to be set: # http://www.rackspace.com/knowledge\_center/frequently-asked-question/why-is-mod-rewritenot-working-on-my-site

### $\triangleleft$ IfModule mod rewrite.c $>$

- Options +FollowSymlinks
- # Options +SymLinksIfOwnerMatch
- # Tell PHP that mod rewrite is enabled

SetEnv APP\_REWRITE\_ENGINE on RewriteEngine On RewriteCond %{REQUEST\_FILENAME} !-f RewriteCond %{REQUEST\_FILENAME} !-d RewriteRule .\* index.php [QSA] </IfModule>

Ennorvocument 400 <ntml><nead></nead><br/>sody><nl>400 bad Request</nl></nl></dody></ntml> ErrorDocument 401 '<html><head></head><br/>>body><h1>401 Unauthorized</h1></body></html> ErrorDocument 403 '<html><head></head><body><h1>403 Forbidden</h1></body></html> ErrorDocument 404 '<html><head></head><body><h1>404 Not Found</h1></body></html>' ErrorDocument 405 '<html><head></head><body><h1>405 Method Not Allowed</h1></body></html>' ErrorDocument 500 '<html><head></head><br/><br/>ht>500 Internal Server Error</h1></body>  $\langle$ /html>' ErrorDocument 501 '<html><head></head><br/>body><h1>501 Not Implemented</h1></body></html>' ErrorDocument 503 '<html><head></head><body><h1>503 Service Unavailable</h1></body> </html>'

# # SECURITY # 

# # Cross-domain AJAX requests

# Serve cross-domain Ajax requests, disabled by default.

# enable-cors, org

# code, google, com/p/html5security/wiki/CrossOriginRequestSecurity

 $\langle I f$ Module mod headers, c $\rangle$ #  $#$ " Header set Access-Control-Allow-Origin "\*"

 $\langle$ /IfModule> #

```
# | File access
           \prime
```
# Block access to directories without a default document.

# Usually you should leave this uncommented because you shouldn't allow anyone # to surf through every directory on your server (which may includes rather # private places like the CMS's directories).

<IfModule mod\_autoindex.c> Options -Indexes </IfModule>

# Block access to hidden files and directories. # This includes directories used by version control systems such as Git and SVN.

```
<IfModule mod_rewrite.c>
    RewriteCond %(SCRIPT_FILENAME) -d [OR]
    RewriteCond %(SCRIPT_FILENAME) -f
    RewriteRule "(^\circ\uparrow/\rangle)." - [F]
</IfModule>
```
#-----------------------------------

# Block access to backup and source files. # These files may be left by some text editors and can pose a great security # danger when anyone has access to them.

<FilesMatch "(^#, \*#|\,(bak|config|dist|fla|inc|ini|log|psd|sh|sql|cache|sw[op])|~)\$"> Order allow, deny Deny from all Satisfy All </FilesMatch>

# Increase cookie security <IfModule php5\_module> php\_value session cookie\_httponly true </IfModule> المستحدث المستحدث \_\_\_\_\_\_\_\_\_\_\_\_\_\_\_\_\_\_ # # CONTENT # # | Better website experience.  $\prime$ 

# Force IE to render pages in the highest available mode in the various # cases when it may not: http://hsivonen.iki.fi/doctype/ie-mode.pdf.

Header set X-UA-Compatible "IE=edge" # `mod\_headers` can't match based on the content-type, however, we only # want to send this header for HTML pages and not for the other resources <FilesMatch "\.(appcache|crx|css|eot|gif|htc|ico|jpe? g| js| m4a| m4v| manifest| mp4| oex| oga| ogg| ogv| otf| pdf| png| safariextz| svgz? |ttf|vcf|webapp|webm|webp|woff|xml|xpi)\$"> Header unset X-UA-Compatible </FilesMatch> </IfModule>

# ---------------------------------------------------------------------- # Proper MIME type for all files # ------------------------- $\langle$ IfModule mod mime.c $\rangle$ # Audio AddType audio/mp4 m4a f4a f4b AddType audio/ogg oga ogg

### # JavaScript

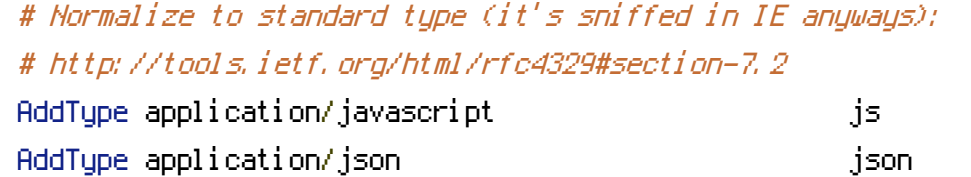

### # Video

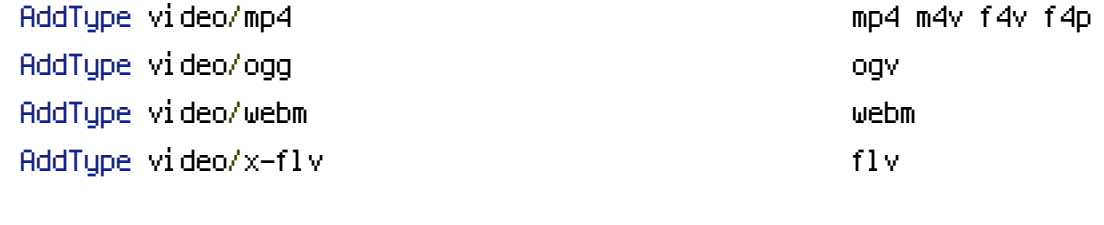

## # Web fonts

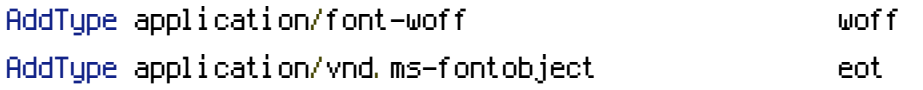

# Browsers usually ignore the font MIME types and sniff the content, # however, Chrome shows <sup>a</sup> warning if other MIME types are used for the # following fonts. AddType application/x-font-ttf that the ttf AddType font/opentype other and the control of the control of the control of the control of the control of the control of the control of the control of the control of the control of the control of the control of the contro

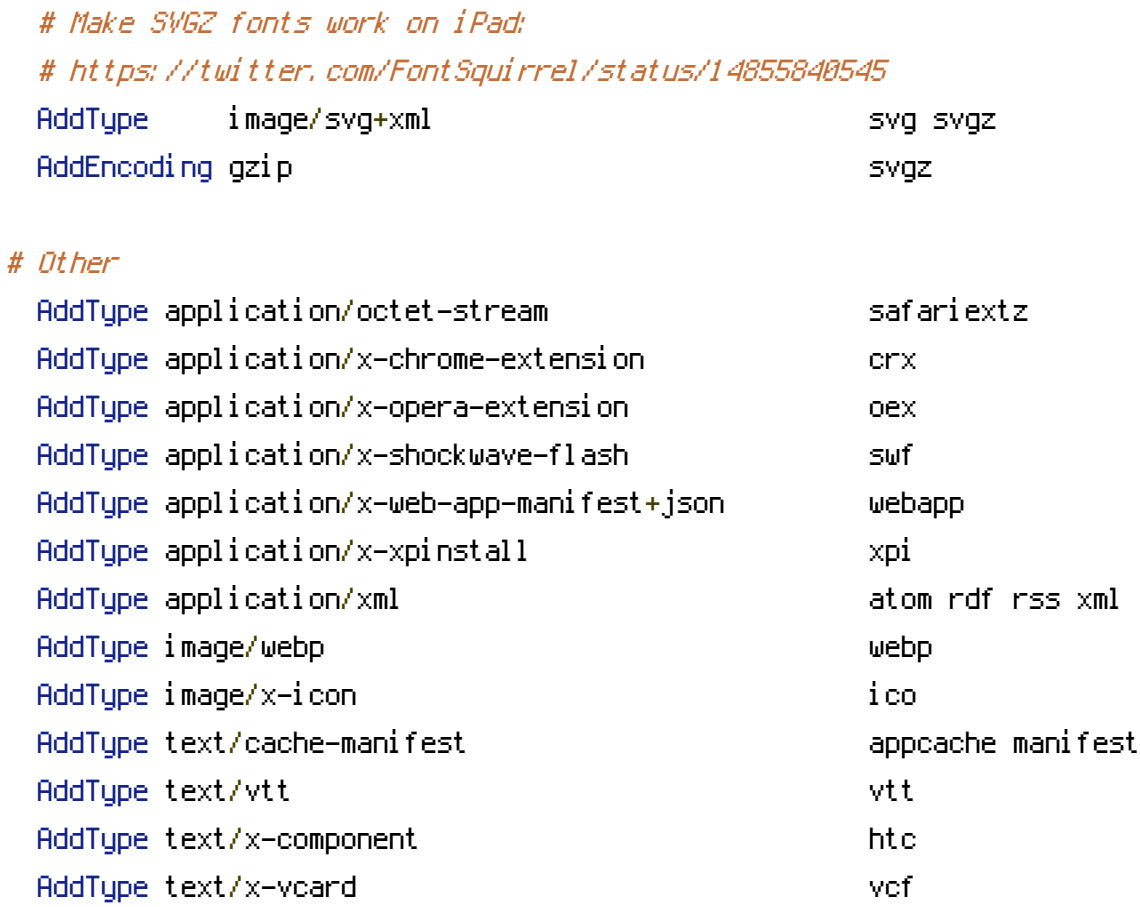

</IfModule>

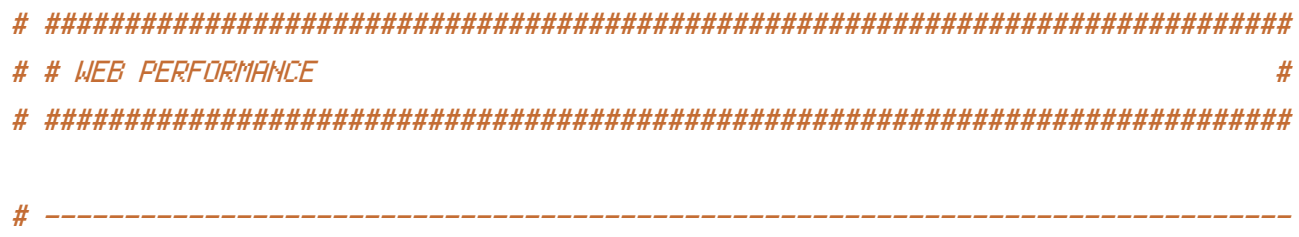

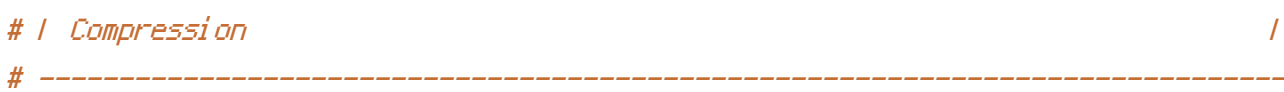

# <IfModule mod\_deflate.c>

# Force compression for mangled headers. # http://developer.yahoo.com/blogs/ydn/posts/2010/12/pushing-beyond-gzipping <IfModule mod\_setenvif.c> <IfModule mod\_headers.c> SetEnvIfNoCase ^(Accept-EncodXngl X-cept-Encodingl X(15)1 ^(15)1-(15)) \$ ^((gzipLdeflate)\s\*,?\s\*)+LX~-1{4,13}\$ HAVE\_Accept-Encoding RequestHeader append Accept-Encoding "gzip, deflate" env=HAVE\_Accept-Encoding </IfModule> </IfModule>

```
# Compress all output labeled with one of the following MIME-types
# (for Apache versions below 2.3.7, you don't need to enable `mod_filter`
# and can remove the `<IfModule mod_filter.c>` and `</IfModule>` lines
# as `AddOutputFilterByType` is still in the core directives).
<IfModule mod_filter.c>
```
AddOutputFilterByType DEFLATE application/atom+xml \ application/javascript \ application/json \ application/rss+xml \ application/vnd.ms-fontobject \ application/x-font-ttf \ application/x-web-app-manifest+json \ application/xhtml+xml \ application/xml \ font/opentype \ image/svg+xml \ image/x-icon \ text/css \ text/html \ text/plain \ text/x-component \ text/xml

## </IfModule>

</IfModule>

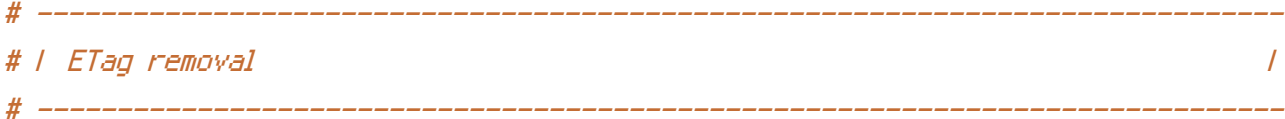

# Since we're sending far-future expires headers (see below), ETags can # be removed: http://developer.yahoo.com/performance/rules.html#etags.

# `FileETag None` is not enough for every server. <IfModule mod\_headers.c> Header unset ETag </IfModule>

FileETag None

# ------------------------------------------------------------------------------ # | Expires headers (for better cache control) | # ------------------------------------------------------------------------------

# The following expires headers are set pretty far in the future. If you don't # control versioning with filename-based cache busting, consider lowering the # cache time for resources like CSS and JS to something like 1 week.

# <IfModule mod\_expires.c>

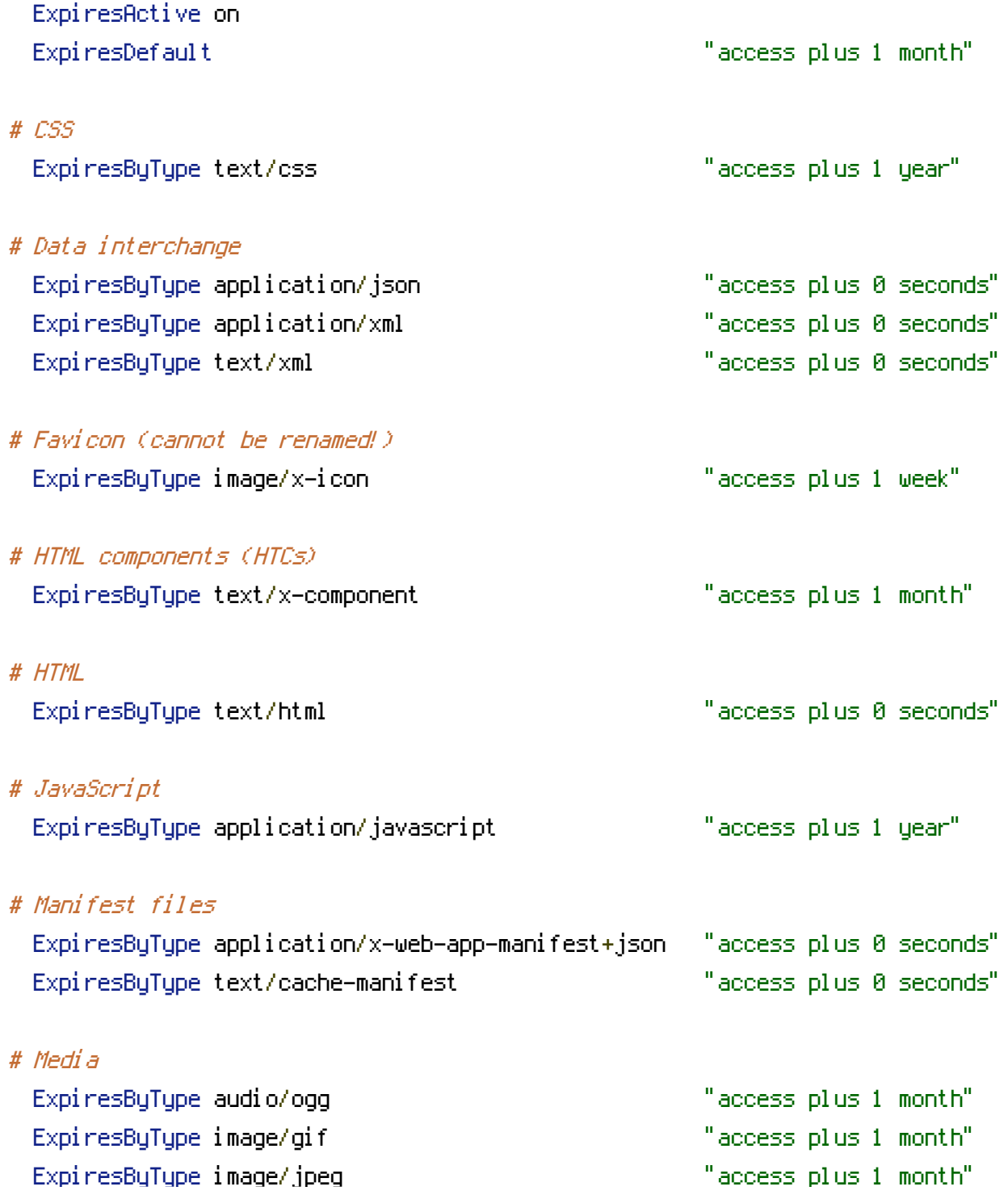

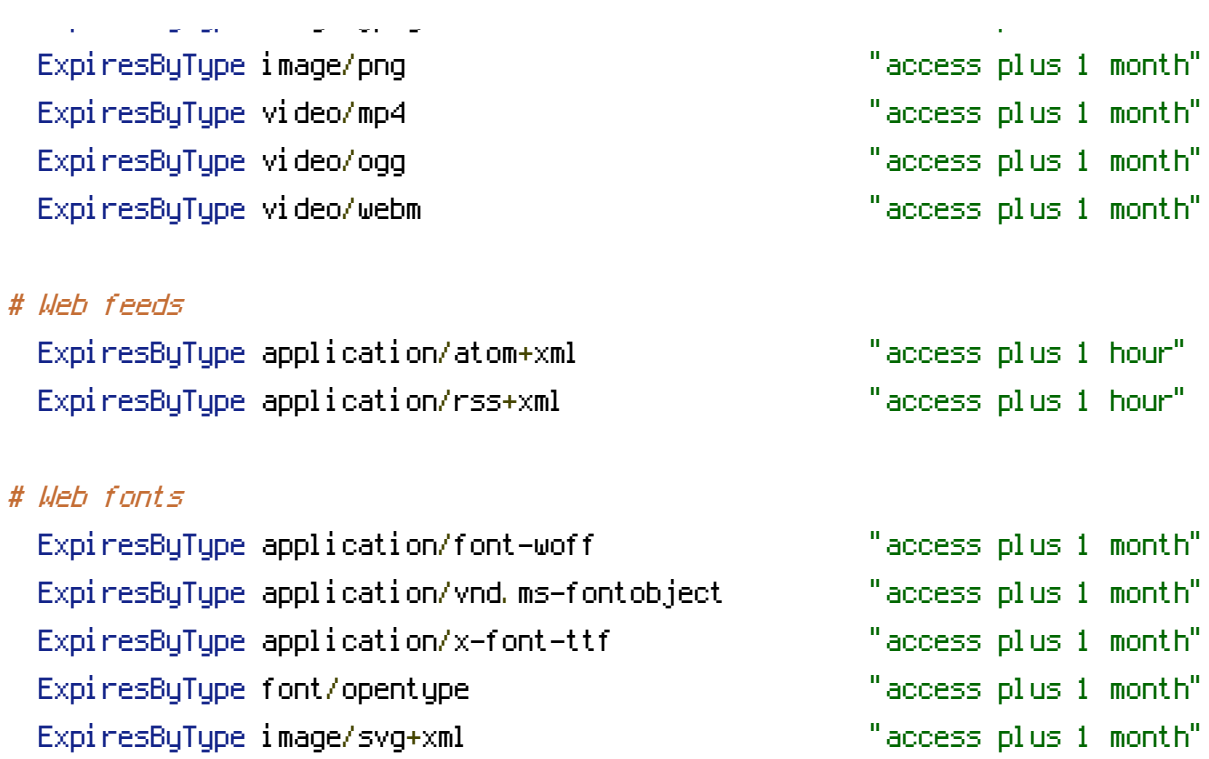

</IfModule>